# The filehook Package

Martin Scharrer [martin@scharrer-online.de](mailto:martin@scharrer-online.de)

CTAN: <http://www.ctan.org/pkg/filehook>

Version v0.5d – 2011/10/12

### **Abstract**

This package provides hooks for input files. Document and package authors can use these hooks to execute code at begin or the end of specific or all input files.

# **1 Introduction**

These package changes some internal LATEX macros used to load input files so that they include 'hooks'. A hook is an (internal) macro executed at specific points. Normally it is initially empty, but can be extended using an user level macro. The most common hook in ETEX is the 'At-Begin-Document' hook. Code can be added to this hook using **\AtBeginDocument**{〈*TEX code*〉}.

This package provides hooks for files read by the  $\mathbb{F}$ <sub>EX</sub> macros **\input**, **\include** and **\InputIfFileExists** as well as (since v0.3 from 2010/12/20) for class and package files, i.e. macros **\documentclass**, **\LoadClassWithOptions** and **\LoadClass** as well as **\usepackage**, **\RequirePackageWithOptions** and **\RequirePackage**. Note that **\InputIfFileExists**, and therefore its hooks, is used by the aforementioned macros. In v0.4 from 2011/03/01 special hooks where added which are executed for every read file, but will not be executed a second time by the internal **\InputIfFileExists** inside **\input** and **\include**.

For all files a 'AtBegin' and a 'AtEnd' hook is installed. For **\include** files there is also a 'After' hook which it is executed *after* the page break (**\clearpage**) is inserted by the **\include** code. In contrast, the 'AtEnd' hook is executed before the trailing page break and the 'AtBegin' hook is executed after the *leading* page break. The 'AtBegin' hook can be used to set macros to file specific values. These macros can be reset in the 'AtEnd' hook to the parent file values. If these macros appear in the page header or footer they need to be reset 'After' hook to ensure that the correct values are used for the last page.

In addition to general hooks which are executed for all files of there type, file specific one can be defined which are only executed for the named file. The hooks for classes and packages are always specific to one file.

Older versions of this package provided the file name as argument #1 for the general hooks. This has been changed in v0.4 from 2011/01/03: the hook code is stored and executed without modifications, i.e. macro argument characters (#) are

now handled like normal and don't have to be doubled. See section [5](#page-8-0) for information how to upgrade older documents.

# **2 Usage**

The below macros can be used to add material (TEX code) to the related hooks. All 'AtBegin' macros will *append* the code to the hooks, but the 'AtEnd' and 'After' macros will *prefix* the code instead. This ensures that two different packages adding material in 'AtBegin'/'AtEnd' pairs do not overlap each other. Instead the later used package adds the code closer to the file content, 'inside' the material added by the first package. Therefore it is safely possible to surround the content of a file with multiple  $\mathbb{E}T_F X$ environments using multiple 'AtBegin'/'AtEnd' macro calls. If required inside another package a different order can be enforced by using the internal hook macros shown in the implementation section.

## **Every File**

<span id="page-1-1"></span><span id="page-1-0"></span>**[\AtBeginOfEveryFile](#page-17-0)**{〈*TEX code*〉} **[\AtEndOfEveryFile](#page-17-1)**{〈*TEX code*〉}

Sometime certain code should be executed at the begin and end of every read file, e.g. pushing and popping a file stack. The 'At...OfFiles' hooks already do a good job here. Unfortunately there is the issue with the **\clearpage** in **\include**. The **\AtEndOfFiles** is executed before it, which can cause issues with page headers and footers. A workaround, e.g. done by older versions of the currfile package, is to execute the code twice for include files: once in the include related hooks and once in the OfFiles hooks.

A better solution for this problem was added in v0.4 from 2011/01/03: the EveryFile hooks will be executed exactly once for every file, independent if it is read using **\input**, **\include** or **\InputIfFileExists**. Special care is taken to suppress them for the **\InputIfFileExists** inside **\input** and **\include**.

These hooks are located around the more specific hooks: For **\input** files the 'Begin' hook is executed before the **\AtBeginOfInputs** hook and the 'End' hook after the **\AtEndOfInputs**. Similarly, for **\include** files the 'Begin' hook is executed before the **\AtBeginOfIncludes** hook and the 'End' hook after the **\AfterIncludes** (!). For files read by **\InputIfFileExists** (e.g. also for **\usepackage**, etc.) they are executed before and after the **\AtBeginOfFiles** and **\AtEndOfFiles** hooks, respectively. Note that the **\AtBeginOfEveryFile** hook is executed before the **\AtBeginOfPackageFile**/**\AtBeginOfClassFile** hooks and that the **\AtEndOfEveryFile** hook is executed also before the hooks **\AtEndOfPackageFile**/**\AtEndOfClassFile**. Therefore the 'Every' and 'PackageFile'/'ClassFile' hooks do not nest correctly like all other hooks do.

## **All Files**

## <span id="page-2-7"></span><span id="page-2-6"></span>**[\AtBeginOfFiles](#page-16-0)**{〈*TEX code*〉} **[\AtEndOfFiles](#page-17-2)**{〈*TEX code*〉}

These macros add the given  $\{\langle code \rangle\}$  to two hooks executed for all files read using the **\InputIfFileExists** macro. This macro is used internally by the **\input**, **\include** and **\usepackage**/**\RequirePackage** macros. Packages and classes might use it to include additional or auxiliary files. Authors can exclude those files from the hooks by using the following code instead:

**\IfFileExists**{〈*file name*〉}{\@input\@filef@und}{}

<span id="page-2-9"></span><span id="page-2-8"></span>**[\AtBeginOfFile](#page-17-3)**{〈*file name*〉}{〈*TEX code*〉} **[\AtEndOfFile](#page-17-4)**{〈*file name*〉}{〈*TEX code*〉}

Like the **\...OfIncludeFile**{\*file name*}}{\*T<sub>E</sub>X code*}} macros above, just for 'all' read files. If the 〈*file name*〉 does not include a file extension it will be set to '.tex'.

The 'all files' hooks are closer to the file content than the **\input** and **\include** hook, i.e. the **\AtBeginOfFiles** comes *after* the **\AtBeginOfIncludes** and the **\AtEndOfFiles** comes *before* the **\AtEndOfIncludes** hook.

The following figure shows the positions of the hooks inside the macro:

### **\InputIfFileExists**:

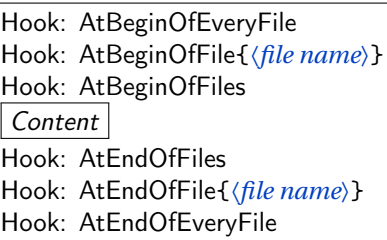

## **Include Files**

```
\AtBeginOfIncludes{〈TEX code〉}
\AtEndOfIncludes{〈TEX code〉}
\AfterIncludes{〈TEX code〉}
```
As described above the 'AtEnd' hook is executed before and the 'After' hook is executed after the trailing **\clearpage**. Note that material which appears in the page header or footer should be updated in the 'After' hook, not the 'AtEnd' hook, to ensure that the old values are still valid for the last page.

```
\AtBeginOfIncludeFile{〈file name〉}{〈TEX code〉}
\AtEndOfIncludeFile{〈file name〉}{〈TEX code〉}
\AfterIncludeFile{〈file name〉}{〈TEX code〉}
```
These file-specific macros take the two arguments. The 〈*code*〉 is only executed for the file with the given 〈*file name*〉 and only if it is read using **\include**. The 〈*file name*〉 should be identical to the name used for **\include** and not include the '.tex' extension. Files with a different extension are neither supported by **\include** nor this hooks.

The following figure shows the positions of the hooks inside the macro:

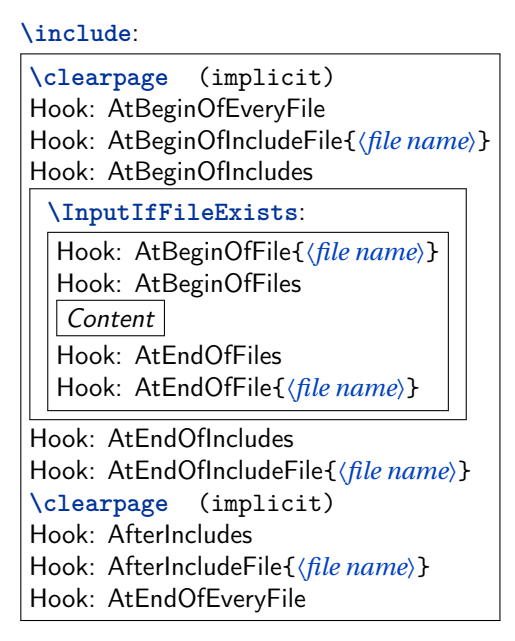

## **Input Files**

<span id="page-3-1"></span><span id="page-3-0"></span>**[\AtBeginOfInputs](#page-16-2)**{〈*TEX code*〉} **[\AtEndOfInputs](#page-16-3)**{〈*TEX code*〉}

Like the **\...OfIncludes**{code} macros above, just for file read using **\input**.

<span id="page-3-3"></span><span id="page-3-2"></span>[\AtBeginOfInputFile](#page-16-4){\*file name*}}{\\text{TEX code}} **[\AtEndOfInputFile](#page-16-5)**{〈*file name*〉}{〈*TEX code*〉}

Like the **\...OfIncludeFile**{\*file name*}}{code} macros above, just for file read using **\input**. If the 〈*file name*〉 does not include a file extension it will be set to '.tex'.

The following figure shows the positions of the hooks inside the macro:

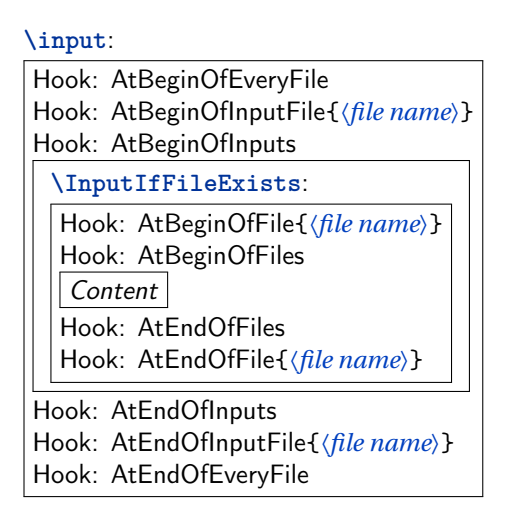

## **Package Files**

```
\AtBeginOfPackageFile*{〈package name〉}{〈TEX code〉}
\AtEndOfPackageFile*{〈package name〉}{〈TEX code〉}
```
This macros install the given  $\langle T_{F}X \, code \rangle$  in the 'AtBegin' and 'AtEnd' hooks of the given package file. The **\AtBeginOfPackageFile** simply executes **\AtBeginOfFile**{〈*package name*).sty}{ $\langle T_FXcode\rangle$ }. Special care is taken to ensure that the 'AtEnd' code is executed *after* any code installed by the package itself using the  $\text{MF}_K$  macro **\AtEndOfPackage.** Note that it is therefore executed after the 'AtEndOfEveryFile' hook. If the starred version is used and the package is already loaded the code is executed right away. The following figure shows the positions of the hooks inside the macros:

**\usepackage**/**\RequirePackage**/**\RequirePackageWithOptions**:

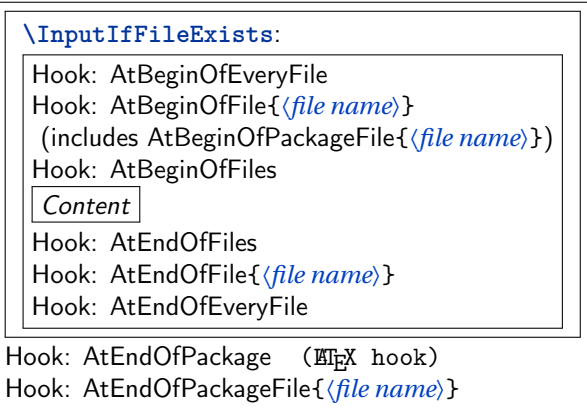

## **Class Files**

```
\AtBeginOfClassFile*{〈class name〉}{〈TEX code〉}
\AtEndOfClassFile*{〈class name〉}{〈TEX code〉}
```
This macros install the given  $\langle T_{F}X \, code \rangle$  in the 'AtBegin' and 'AtEnd' hooks of the given class file. They work with classes loaded using **\LoadClass**, **\LoadClassWithOptions** and also **\documentclass**. However, in the latter case filehook must be loaded using **\RequirePackage** beforehand. The macro **\AtBeginOfClassFile** simply executes **\AtBeginOfFile**{〈*class name*〉.cls}{...}. Special care is taken to ensure that the 'AtEnd' code is executed *after* any code installed by the class itself using the LATEX macro **\AtEndOfClass**. Note that it is therefore executed after the 'AtEnd-OfEveryFile' hook. If the starred version is used and the class is already loaded the code is executed right away.

The following figure shows the positions of the hooks inside the macros:

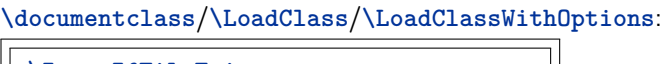

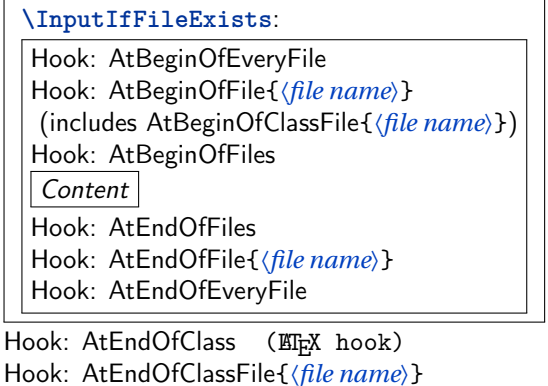

## **2.1 Clearing Hooks**

<span id="page-5-2"></span>**[\ClearHook\](#page-19-0)At...Of...**〈*argument(s) of hook macro*〉

New in v0.5 Using this macro existing hooks can be globally cleared, i.e. set to empty. This should 2011/01/09 be used with care because it will also remove all (user level) hook code set by packages into this hook. Note that the special hook code installed by the packages currfile and svn-multi as well as the compatibility code described in section [4](#page-7-0) is not affected. The syntax for this macro is the same as for the normal hook macros only with a leading **\ClearHook**, where the 〈*code*〉 argument is mandatory but its content is ignored. Examples:

> **\ClearHook\AtBeginOfInputFile**{〈*file name*〉}{〈*ignored*〉} **\ClearHook\AtBeginOfFiles**{〈*ignored*〉}

# **3 PGF Key Interface**

An auxiliary package pgf-filehook is provided which adds support for the versatile pgfkeys interface. This interface is heavily used by pgf (portable graphics format) and its higher level format Ti*k*Z. It allows the definition and execution of styles and commands (macros) using a 〈*key*〉=〈*value*〉 format. Main benefits over similar formats is the support for a "directory structure" inside the key and the ability to call functions on the value before it gets processed by the key. The main way to define and execute keys is the macro **\pgfkeys**{〈*key*〉=〈*value*〉,...}. Ti*k*Z provides the similar macro **\tikzstyle** which defaults to the main path '/tikz'. More detailed information can be found in the official pgfmanual.

All filehook macros described in the previous section (**\AtXXXOfYYY**) can also be accessed using the pgf keys directory '/filehook', where all hook type have an own sub-directory (/filehook/YYY) in which the hooks for this type are located (/filehook/YYY/AtXXX). For example **\AtBeginOfInputs**{〈*code*〉} can also be accessed using

```
\pgfkeys{/filehook/Inputs/AtBegin={〈code〉}}
or \AfterIncludeFile{〈file name〉}{〈code〉} as
   \pgfkeys{/filehook/IncludeFile/After={〈file name〉}{〈code〉}}
as well as \AtEndOfClassFile*{〈file name〉}{〈code〉} as
```

```
\pgfkeys{/filehook/ClassFile/AtEnd=*{〈file name〉}{〈code〉}}.
```
**\pgffilehook**{〈*key*〉=〈*value*〉,...}

This macro is like **\pgfkeys** but defaults to the '/filehook' directory, so that it can be dropped from the  $\langle \text{key} \rangle$ . Note that pgfkeys also supports to "change the directory" using  $\langle \text{directory} \rangle$  / . cd, so that it does not need to be included in further keys. All directories are defined as '*is family*' so that the /.cd is assumed if the directory is used on its own. For example

**\pgfkeys**{/filehook/Inputs/AtBegin={〈*code*〉},/filehook/Inputs/AtEnd={〈*code*〉}} can be shorten as

**\pgffilehook**{Inputs,AtBegin={〈*code*〉},AtEnd={〈*code*〉}}.

Some of the pgf key functions can become useful, e.g. if the hook code should be expanded before it is added to the hook:

**\pgffilehook**{EveryFile/AtBegin/.expand once={**\headertext \currfilename**}} will expand the first macro **\headertext** (actually the first token) in the hook code once (using **\expandafter**), but not any other tokens. In this example future changes of **\headertext** would not have any effect on the hook code, but **\currfilename** will be expanded for every file. Other useful functions are '.expand twice' (expand the first token twice) and '.expanded' (expand the whole hook code using **\edef**).

# <span id="page-7-0"></span>**4 Compatibility Issues with Classes and other Packages**

The filehook package might clash with other packages or classes which also redefine **\InputIfFileExists** or internal macros used by **\include** and **\input** (which are **\@input@** and **\@iinput**). Special compatibility code is in place for the packages listed below (in their current implementation). If any other unknown definition of **\InputIfFileExists** is found an error will be raised. The package option 'force' can be used to prevent this and to force the redefinition of this macro. Then any previous modifications will be lost, which will most likely break the other package. Table [1](#page-8-1) lists all packages and classes which where found do be incompatible. The packages auxhook, stampinclude, rerunfilecheck and excludeonly redefine one or more of the above macros but have been found compatible with filehook. Please do not hesitate to inform the author of filehook of any encountered problems with other packages.

## **4.1 Supported Classes and Packages**

The following classes and packages are actively supported and should work as normal when used together with filehook. Please note that most of them are incompatible to each other, which filehook might not fix.

#### **memoir**

The memoir class redefines **\InputIfFileExists** to add own hooks identical to the 'At...OfFiles' hooks (there called **\AtBeginFile** and **\AtEndFile**). This hooks will be moved to the corresponding ones of filehook and will keep working as normal. Since v0.4 from 2011/01/03 this modification will be also applied when the filehook package is loaded (using **\RequirePackage**) *before* the memoir class. However, the hooks from filehook need to be temporally disabled while reading the memoir class. They will not be triggered for all files read directly by this class, like configuration and patch files. Note that the 'At...OfClassFile' hooks still work for the memoir class file itself. In fact they are used to restore the default definition of **\InputIfFileExists** at the begin and patch it at the end of the class file. The filehook package should be loaded either before the class (using **\RequirePackage**) or directly after it. Because the memoir hook code is moved to the filehook hooks this class should then be compatible with below packages if memoir and filehook are loaded before them.

### **scrlfile**

The scrlfile package from the *koma-script* bundle redefines **\InputIfFileExists** to allow file name aliases and to also add hooks. If required it should be loaded before filehook, which will add its hooks correctly to the modified definition. Since v0.4 from 2011/01/03 this modification will be also applied when the scrlfile package is loaded after filehook.

### **fink**

The filehook and currfile packages where written as replacements for the fink package, where filehook provides the necessary hooks for currfile. The fink package has now been deprecated in favour of currfile and should not be used anymore. The fink compatibility code has been removed from filehook and both

Table 1: Incompatible packages and classes

<span id="page-8-1"></span>

| Name                                    | Type                                 | Note                                     | <b>Affected Hooks</b>                                                                                                    |
|-----------------------------------------|--------------------------------------|------------------------------------------|----------------------------------------------------------------------------------------------------|
| paper<br>journal<br>gmparts<br>newclude | class<br>class<br>package<br>package | with journal option<br>formally includex | All hocks for <b>\include'd</b> files<br>All hocks for \include'd files<br><b>linclude</b> hooks<br>All hocks for \include'd files |

cannot be used successfully together as both redefine the **\InputIfFileExists** macro.

### **listings**

The listings package uses **\input** inside **\lstinputlisting**. Therefore the InputFile(s) and File(s) hooks are also triggered for these files. Please note that this hooks are executing inside a verbatim environment. While the code in the hook is not affected (because it was added outside the verbatim environment), any further code read using any input macro (**\input**, **\@input**, **\@@input** (TEX's **\input**), . . . ) will be processed verbatim and typeset as part of the listing. Since v0.4 this macro is automatically patched so **\@input** is used instead to avoid this issue.

## **4.2 Other Classes and Packages**

### **jmlrbook**

The jmlrbook class from the jmlr bundle temporary redefines **\InputIfFileExists** to import papers. The 'original' definition is saved away at load time of the package and is used internally by the new definition. This means that the hooks will not be active for this imported files because filehook is loaded after the class. This should not affect its normal usage. Note that, in theory, the package could be loaded before **\documentclass** using **\RequirePackage** to enable the file hooks also for these files.

### **LATEX's \bibliography**

The standard LT<sub>F</sub>X macro \bibliography uses the same internal macro \@input@ to read a file as **\include** does. The 'include' hooks will also be executed for this .bbl file if the macro is directly followed by **\clearpage**, because the filehook code will assume it is executed inside **\include**. This rare case can be easily avoided by placing a **\relax** after **\bibliography**{...}.

# <span id="page-8-0"></span>**5 Upgrade Guide**

This sections gives information for users of older versions of this package which unfortunately might not be 100% backwards compatible.

## **Upgrade to v0.4 - 2011/01/03**

- The macro **\AfterIncludeFile** was misspelled as **\AfterOfIncludeFile** in the implementation of earlier versions, but not in the documentation. This has now be corrected. Please adjust your code to use the correct name and to require the filehook package from 2011/01/03.
- All general hooks (the one not taking a file argument) used to have an implicit argument #1 which was expanded to the file name (i.e. the argument of **\input** etc.). This has now be changed, so that macro arguments are not handled special in hook code, which e.g. simplifies macro definitions. Older hook code might need to change ## to # to compensate for this change. If the file name is required the macros (e.g. **\currfilename**) of the partner package currfile should be used. These macros are available everywhere including in all hocks.

# **6 Implementation**

```
1 \NeedsTeXFormat {LaTeX2e}[1999/12/01]
  2 \ ProvidesPackage { filehook }
       [2011/10/12 \, v0.5d Hooks for input files]
```
# **6.1 Options**

```
4 \ newif \ iffilehook@force
5 \ DeclareOption { force }{\ filehook@forcetrue }
6 \ ProcessOptions \ relax
```
# **6.2 Initialisation of Hooks**

The general hooks are initialised to call the file specific hooks.

**\filehook@csuse**

```
7 \ begingroup
8 \ gdef \ filehook@csuse #1{\ ifcsname #1\ endcsname \ csname .
      #1\ expandafter \ endcsname \fi}
9 \ expandafter \ ifx\ csname csuse \ endcsname \ relax
10 \ expandafter \ ifx \ csname ifcsname \ endcsname \ relax
11 \gdef\filehook@csuse#1{\expandafter\ifx\/
               csname #1\ endcsname \ relax \ else \ csname #1\.
               expandafter \ endcsname \fi}
\frac{12}{12} \fi
13 \ else
14 \ global \ let\ filehook@csuse \ csuse
15 \fi
16 \ endgroup
```
**\filehook@include@atbegin**

```
17 \ def\ filehook@include@atbegin #1{%
18 \ let\ InputIfFileExists \ filehook@@InputIfFileExists
19 \ filehook@csuse {\ filehook@include@atbegin@ #1}%
20 \ filehook@include@@atbegin
21 }
```
**\filehook@include@@atbegin**

<sup>22</sup> \ **def**\ filehook@include@@atbegin {}

**\filehook@include@atend**

```
23 \ def\ filehook@include@atend #1{%
24 \ filehook@include@@atend
25 \ filehook@csuse {\ filehook@include@atend@ #1}%
26 }
```
\ filehook@csuse {\ filehook@include@after@ #1}%

\ **let**\ InputIfFileExists \ filehook@@InputIfFileExists

\ filehook@csuse {\ filehook@input@atbegin@ \.

filehook@ensureext {#1}} %

```
\filehook@include@@atend
```
**\filehook@include@after**

**\filehook@include@@after**

**\filehook@input@atbegin**

- 
- 

 \ **def**\ filehook@include@after #1{% \ filehook@include@@after

\ **def**\ filehook@include@@after {}

\ **def**\ filehook@input@atbegin #1{%

\ **def**\ filehook@include@@atend {}

\ filehook@input@@atbegin

}

}

**\filehook@input@@atbegin**

\ **def**\ filehook@input@@atbegin {}

**\filehook@input@atend**

```
39 \ def\ filehook@input@atend #1{%
40 \ filehook@input@@atend
41 \filehook@csuse{\filehook@input@atend@\/
        filehook@ensureext {#1}} %
42 }
```
**\filehook@input@@atend**

```
43 \ def\ filehook@input@@atend {}
```
**\filehook@atbegin**

```
44 \ def\ filehook@atbegin #1{%
45 \ filehook@csuse {\ filehook@atbegin@ \.
        filehook@ensureext {#1}} %
46 \ filehook@@atbegin
47 }
```
**\filehook@@atbegin**

<sup>48</sup> \ **def**\ filehook@@atbegin {}

**\filehook@atend**

```
49 \ def\ filehook@atend #1{%
50 \ filehook@@atend
\mathfrak{sl} \filehook@csuse{\filehook@atend@\filehook@ensureext
        {#1}} %
```
<sup>52</sup> }

**\filehook@@atend**

```
53 \ def\ filehook@@atend {}
```
**\filehook@every@atbegin**

```
54 \ def\ filehook@every@atbegin #1{%
55 \ filehook@every@@atbegin
\begin{matrix}56\\56\end{matrix}
```
**\filehook@every@@atbegin**

```
57 \ def\ filehook@every@@atbegin {}
```
**\filehook@every@atend**

```
58 \ def\ filehook@every@atend #1{%
59 \ filehook@every@@atend
60 }
```
**\filehook@every@@atend**

```
61 \ def\ filehook@every@@atend {}
```
### **6.3 Hook Modification Macros**

The following macros are used to modify the hooks, i.e. to prefix or append code to them.

### **Internal Macros**

The macro prefixes for the file specific hooks are stored in macros to reduce the number of tokens in the following macro definitions.

```
62 \ def\ filehook@include@atbegin@ {.
      filehook@include@atbegin@ }
63 \ def\ filehook@include@atend@ { filehook@include@atend@ }
  64 \ def\ filehook@include@after@ { filehook@include@after@ }
65 \ def\ filehook@input@atbegin@ { filehook@input@atbegin@ }
66 \ def\ filehook@input@atend@ { filehook@input@atend@ }
67 \ def\ filehook@input@after@ { filehook@input@after@ }
68 \ def\ filehook@atbegin@ { filehook@atbegin@ }
69 \ def\ filehook@atend@ { filehook@atend@ }
70 \ def\ filehook@after@ { filehook@after@ }
```
**\filehook@append**

Uses default LATEX macro.

<sup>71</sup> \ **def**\ filehook@append {\ g@addto@macro }

**\filehook@appendwarg**

Appends code with one macro argument. The \@tempa intermediate step is required because of the included ##1 which wouldn't correctly expand otherwise.

```
72 \ long \ def \ filehook@appendwarg #1#2{ %
```

```
73 \ begingroup
```
- <sup>74</sup> \ toks@ \ **expandafter** {#1{##1}#2} %
- <sup>75</sup> \ **edef** \ @tempa {\ **the**\ toks@ }%

```
76 \ expandafter \ gdef \ expandafter #1\ expandafter ##\.
          expandafter 1\ expandafter {\ @tempa }%
77 \ endgroup
78 }
```
### **\filehook@prefix**

Prefixes code to a hook.

```
79 \ long \ def \ filehook@prefix #1#2{ %
80 \ begingroup
81 \sqrt{C}temptokena {#2} %
82 \toks@\expandafter{#1}%
83 \ xdef #1{\ the \ @temptokena \ the\ toks@ }%
84 \ endgroup
85 }
```
### **\filehook@prefixwarg**

Prefixes code with an argument to a hook.

```
86 \ long \ def \ filehook@prefixwarg #1#2{ %
87 \ begingroup
88 \ @temptokena {#2} %
89 \ toks@ \ expandafter {#1{##1}} %
90 \ edef \ @tempa {\ the\ @temptokena \ the \ toks@ }%
91 \ expandafter \ gdef \ expandafter #1\ expandafter ##\.
          expandafter 1\ expandafter {\ @tempa }%
92 \ endgroup
93 }
```
### **\filehook@addtohook**

#1: Macro which should be used to add the material to the hook

- #2: Macro name prefix
- #3: End of macro name (file name)

The macro first expands the file name (#3) to flatten all included macros. An extension is added if missing, as well as the prefix. All modifications of  $\Diamond$ tempa are made inside a group to keep them local.

```
94 \ def\ filehook@addtohook #1#2#3{ %
95 \ begingroup
96 \ edef \ @tempa {#3} %
97 \ edef \ @tempa {#2\ filehook@ensureext {\ @tempa }}%
98 \ @ifundefined {\ @tempa }{\ global \ @namedef {\ @tempa.
         }{}}{} %
     99 \ expandafter \ endgroup
100 \ expandafter #1\ csname \ @tempa \ endcsname
101 }
```
### **User Level Macros**

The user level macros simple use the above defined macros on the appropriate hook.

<span id="page-15-0"></span>**[\AtBeginOfIncludes](#page-2-0)**

```
102 \newcommand*\AtBeginOfIncludes{%
103 \filehook@append\filehook@include@@atbegin
104 }
```
<span id="page-15-1"></span>**[\AtEndOfIncludes](#page-2-1)**

```
105 \newcommand *\AtEndOfIncludes {%
106 \filehook@prefix\filehook@include@@atend
107 }
```
<span id="page-15-2"></span>**[\AfterIncludes](#page-2-2)**

```
108 \newcommand *\AfterIncludes {%
109 \ filehook@prefix \ filehook@include@@after
110 }
```
<span id="page-15-3"></span>**[\AtBeginOfIncludeFile](#page-2-3)**

```
111 \newcommand*\AtBeginOfIncludeFile [1] {%
112 \filehook@addtohook\filehook@append\/
        filehook@include@atbegin@{\filehook@ensuretex/
        {#1}} %
113 }
```
<span id="page-15-4"></span>**[\AtEndOfIncludeFile](#page-2-4)**

```
114 \newcommand*\AtEndOfIncludeFile [1] {%
115 \filehook@addtohook\filehook@prefix\
         filehook@include@atend@ {\ filehook@ensuretex {#1}}.
         \frac{0}{2}116 }
```
<span id="page-16-1"></span>**[\AfterIncludeFile](#page-2-5)**

```
117 \newcommand*\AfterIncludeFile [1] {%
\ln \filehook@addtohook\filehook@prefix\/
         filehook@include@after@ {\ filehook@ensuretex {#1}}.
         \frac{0}{2}119 }
```
<span id="page-16-2"></span>**[\AtBeginOfInputs](#page-3-0)**

```
120 \newcommand *\AtBeginOfInputs {%
121 \filehook@append\filehook@input@@atbegin
122 }
```
<span id="page-16-3"></span>**[\AtEndOfInputs](#page-3-1)**

```
123 \newcommand *\AtEndOfInputs {%
124 \ filehook@prefix \ filehook@input@@atend
125 }
```
<span id="page-16-4"></span>**[\AtBeginOfInputFile](#page-3-2)**

```
126 \newcommand*\AtBeginOfInputFile {%
127 \filehook@addtohook\filehook@append\/
        filehook@input@atbegin@
128 }
```
<span id="page-16-5"></span>**[\AtEndOfInputFile](#page-3-3)**

```
129 \newcommand *\AtEndOfInputFile {%
\ln 130 \filehook@addtohook\filehook@prefix\
        filehook@input@atend@
131 }
```
<span id="page-16-0"></span>**[\AtBeginOfFiles](#page-2-6)**

```
132 \newcommand*\AtBeginOfFiles{%
133 \ filehook@append \ filehook@@atbegin
134 }
```
## <span id="page-17-2"></span>**[\AtEndOfFiles](#page-2-7)**

```
135 \newcommand *\AtEndOfFiles {%
136 \ filehook@prefix \ filehook@@atend
137 }
```
<span id="page-17-0"></span>**[\AtBeginOfEveryFile](#page-1-0)**

```
138 \newcommand*\AtBeginOfEveryFile {%
139 \ filehook@append \ filehook@every@@atbegin
140 }
```
<span id="page-17-1"></span>**[\AtEndOfEveryFile](#page-1-1)**

```
141 \newcommand*\AtEndOfEveryFile {%
142 \ filehook@prefix \ filehook@every@@atend
143 }
```
<span id="page-17-3"></span>**[\AtBeginOfFile](#page-2-8)**

```
144 \newcommand*\AtBeginOfFile {%
145 \filehook@addtohook\filehook@append\/
        filehook@atbegin@
146 }
```
<span id="page-17-4"></span>**[\AtEndOfFile](#page-2-9)**

```
147 \newcommand *\AtEndOfFile {%
148 \ filehook@addtohook \ filehook@prefix \ filehook@atend@
149 }
```
<span id="page-17-5"></span>**[\AtBeginOfClassFile](#page-5-0)**

```
150 \ newcommand *\ AtBeginOfClassFile {%
151 \Cifnextchar*
152 {\ \Lambda tBeginOfXFile@star\@clsextension\}''153 \{\ \mathsf{AtBeginOfXFile@normal\texttt{\@clsextension}\} \154 }
```
<span id="page-18-0"></span>**[\AtBeginOfPackageFile](#page-4-0)**

```
155 \ newcommand *\ AtBeginOfPackageFile {%
156 \ Qifnextchar*
157 {\ \ \ } {\ \ } {\ \ } {\ \ } {\ \ } {\ \ } {\ \ }} {\ \ } {\ \ }} {\ \ } {\ \ }} {\ \ } {\ \ }} {\ \ }} {\ \ }} {\ \ }} {\ \ }} {\ \ }} {\ \ }} {\ \ }} {\ \ }} {\ \ }} {\ \ }} {\ \ }} {\ \ }} {\ \ }} {\ \ }} {\ \ }} {\ \ }} {\ \ }} {\ \ }} {\ \ }} {\ \ }} {\ \ }} {\ \ }} {\ \ }} 158 \{\ \mathcal{A} \cup \mathcal{A} \} \ AtBeginOfXFile@normal \@pkgextension } \,
159 }
```
### **\AtBeginOfXFile@star**

#1: extension

#2: name

If the class or package is already loaded the code is executed right away. Otherwise it is installed normally.

```
160 \ def\ AtBeginOfXFile@star #1*#2{ %
161 \ Qifl@aded {#1}{#2}%
162 {\Changestarting {\mathbb{s}}{\sigma_{\mathbf{s}}}} \end{mathbf{s}} \end{mathbf{s}} \end{mathbf{s}} \end{mathbf{s}} \end{mathbf{s}} \end{mathbf{s}}
163 {\ \Lambda t \text{BeginOfXFile@normal } \{ \# 1 \} \{ \# 2 \} \ }164 }
```
**\AtBeginOfXFile@normal**

#1: extension #2: name

```
165 \def\AtBeginOfXFile@normal#1#2{%
166 \lambdaAtBeginOfFile {#2.#1}%
167 }
```
## <span id="page-18-2"></span>**[\AtEndOfClassFile](#page-5-1)**

```
168 \newcommand*\AtEndOfClassFile {%
169 \ Qifnextchar*
170 {\AtEndOfXFile@star\@clsextension}%
171 \{\ \mathsf{AtEndOfXFile@normal\texttt{\@clsextension}\ \}\172 }
```
<span id="page-18-1"></span>**[\AtEndOfPackageFile](#page-4-1)**

```
173 \ newcommand *\ AtEndOfPackageFile {%
174 \ Qifnextchar*
175 {\AtEndOfXFile@star\@pkgextension}%
176 \{\ \mathsf{AtEndOfXFile@normal}\ \mathsf{Opkgextension}\ \mathsf{?}177 }
```
**\AtEndOfXFile@star**

```
#1: extension
```
#2: name

If the class or package is already loaded the code is executed right away. Otherwise it is installed normally.

```
178 \def\AtEndOfXFile@star#1*#2{%
179 \ @ifl@aded {#1}{#2}%
180 \{ \text{diff} \space \text{of} \space \text{in} \}%
181 {\ \Lambda\ t\ EndOfXFile@normal {#1}{#2}}182 }
```
**\AtEndOfXFile@normal**

#1: extension

#2: name

Note that **\AtEndOfClass** is identical to **\AtEndOfPackage**, so no differentiation between classes and packages is needed here.

```
183 \long\def\AtEndOfXFile@normal#1#2#3{%
184 \ AtEndOfFile {#2.#1} {\ AtEndOfPackage {#3} } %
185 }
```
<span id="page-19-0"></span>**[\ClearHook](#page-5-2)**

Clears the hook by temporary redefining the prefix and append macros to do a simple definition to empty.

```
186 \newcommand *\ClearHook {%
187 \ begingroup
188 \def\filehook@prefix##1##2{%
189 \ gdef ##1{}%
190 \ endgroup
191 } \%192 \ let\ filehook@append \ filehook@prefix
193 }
```
# **6.4 Installation of Hooks**

The **\@input@** and **\@iinput** macros from latex.ltx are redefined to install the hooks.

First the original definitions are saved away.

```
\filehook@orig@@input@
```
<sup>194</sup> \ **let**\ filehook@orig@@input@ \ @input@

### **\filehook@orig@@iinput**

<sup>195</sup> \ **let**\ filehook@orig@@iinput \ @iinput

### **\@input@**

This macro is redefined for the **\include** file hooks. Checks if the next command is **\clearpage** which indicates that we are inside **\@include**. If so the hooks are installed, otherwise the original macro is used unchanged. For the 'after' hook an own **\clearpage** is inserted and the original one is gobbled.

```
196 \ def\ @input@ #1{%
197 \ @ifnextchar \ clearpage
198 \{ \%199 \filehook@every@atbegin{#1}%
200 \ filehook@include@atbegin {#1} %
201 \ filehook@orig@@input@ {#1} %
202 \filehook@include@atend{#1}%
203 \ clearpage
204 \ filehook@include@after {#1} %
205 \ filehook@every@atend {#1} %
206 \sqrt{0 \text{g} \text{obble}}207 } \frac{9}{6}208 {\ filehook@orig@@input@ {#1}} %
209 }
```
### **\@iinput**

This macro is redefined for the **\input** file hooks. it simply surrounds the original macro with the hooks.

```
210 \ def\ filehook@@iinput #1{%
211 \filehook@every@atbegin{#1}%
212 \filehook@input@atbegin{#1}%
213 \ filehook@orig@@iinput {#1} %
214 \ filehook@input@atend {#1} %
215 \ filehook@every@atend {#1} %
216 }
217 \ let\ @iinput \ filehook@@iinput
```
#### **\filehook@swap**

Auxiliary macro which swaps the two arguments. This is needed to expand **\@filef@und**, which is given as first argument but needed then as the second one.

```
218 \ def\ filehook@swap #1#2{#2#1}
```
**\filehook@ensureext**

This macro ensures the existence of a file name extension. If non is given '.tex' is added.

```
219 \ def\ filehook@ensureext #1{%
220 \ expandafter \ filehook@@ensureext #1\ empty . tex \.
           empty \ empty
221 }
```
**\filehook@@ensureext**

<sup>222</sup> \ **def**\ filehook@@ensureext #1.#2\ **empty** #3\ **empty** {#1.#2}

**\filehook@ensuretex**

Ensures a '.tex' extension, i.e. adds it if missing, even if there is a different one.

```
223 \ def\ filehook@ensuretex #1{%
224 \ expandafter \ filehook@@ensuretex #1\ empty . tex \.
           empty \ empty
225 }
```
**\filehook@@ensuretex**

```
226 \ def\ filehook@@ensuretex #1. tex \ empty #2\ empty {#1. tex }
```
The filehook default definition of **\InputIfFileExists** is defined here together with alternatives definitions for comparison. There are stored first in a token register and later stored in a macro which is expanded if required. This is always done inside a group to keep them temporary only. The token register is used to avoid doubling of macro argument characters.

**\latex@InputIfFileExists**

Standard LT<sub>F</sub>X definition of **\InputIfFileExists**.

```
227 \ long \ def \ latex@InputIfFileExists #1#2{ %
228 \Upsilon IfFileExists {#1} %
_{229} {#2\@addtofilelist {#1}%
230 \ @@input \ @filef@und
231 \frac{1}{6}232 }
```
**\filehook@default@InputIfFileExists**

```
233 \ long \ gdef \ filehook@default@InputIfFileExists #1#2{ %
_{234} \ IfFileExists {#1}%
235 {\ expandafter \ filehook@swap
236 \ expandafter {\ @filef@und }%
_{237} \{#2\ \textcircled{addtofilelist} \{#1\} \}\chi ilehook@every@atbegin{#1}%
239 \ filehook@atbegin {#1} %
240 \ @@input } %
_{241} \filehook@atend {#1} %
242 \filehook@every@atend{#1}%
243 } \%244 }
```
**\filehook@@default@InputIfFileExists**

```
245 \ long \ gdef \ filehook@@default@InputIfFileExists #1#2{ %
246 \ let\ InputIfFileExists \ filehook@InputIfFileExists
_{247} \ IfFileExists {#1}%
248 {\ expandafter \ filehook@swap
249 \expandafter {\@filef@und }<sup>9</sup>
_{250} {#2\@addtofilelist {#1}%
251 \ filehook@atbegin {#1} %
252 \qquad \qquad \qquad \text{QQinput}253 \{ 1 \cdot \text{hook@atend} \{  \#1 \} %
254 } \%255 }
```
**\scrlfile@InputIfFileExists**

```
256 \ long \ def \ scrlfile@InputIfFileExists #1#2{ %
257 \ begingroup \ expandafter \ expandafter \ expandafter \.
         endgroup
258 \ expandafter \ ifx \ csname #1 - @alias \ endcsname \ relax
259 \ expandafter \ @secondoftwo
260 \ else
261 \ scr@replacefile@msg {\ csname #1 - @alias \ endcsname .
           }{#1} %
262 \ expandafter \ @firstoftwo
263 \fi
264 \{ \%265 \ expandafter \ InputIfFileExists \ expandafter {\.
           csname
266 #1 - @alias \ endcsname }{#2} %
267 } \frac{9}{6}
```

```
_{268} {\IfFileExists {#1}{%}
269 \ scr@load@hook{before}{#1}%
270 42\sqrt{Q}addtofilelist{#1}271 \@@input \@filef@und
\chi_{272} \scr@load@hook{after}{#1}%
273 } } \%274 }
```
### **\filehook@scrlfile@InputIfFileExists**

```
275 \ long \ def \ filehook@scrlfile@InputIfFileExists #1#2{ %
276 \ begingroup \ expandafter \ expandafter \ expandafter \.
        endgroup
277 \ expandafter \ ifx \ csname #1 - @alias \ endcsname \ relax
278 \ expandafter \ @secondoftwo
279 \ else
280 \ scr@replacefile@msg {\ csname #1 - @alias \ endcsname .
           }{#1} %
281 \ expandafter \ @firstoftwo
282 \fi
283 \{ \%284 \ expandafter \ InputIfFileExists \ expandafter {\.
          csname
285 #1 - @alias \ endcsname }{#2} %
286 } \frac{?}{6}_{287} {\IfFileExists {#1} {%}
288 \ expandafter \ filehook@swap
289 \expandafter {\@filef@und }%
290 {\scr@load@hook{before}{#1}%
_{291} \#2\ \text{Qaddtofilelist} \{ \#1 \}%
292 \filehook@every@atbegin{#1}%
293 \ filehook@atbegin {#1} %
294 \sqrt{QQinput} \frac{1}{2}295 \ filehook@atend {#1} %
296 \ filehook@every@atend {#1} %
297 \scr@load@hook{after}{#1}%
298 } } \%299 }
```
### **\filehook@@scrlfile@InputIfFileExists**

```
300 \ long \ def \ filehook@@scrlfile@InputIfFileExists #1#2{ %
301 \ let\ InputIfFileExists \ filehook@InputIfFileExists
302 \ begingroup \ expandafter \ expandafter \ expandafter \.
         endgroup
303 \ expandafter \ ifx \ csname #1 - @alias \ endcsname \ relax
304 \ expandafter \ @secondoftwo
```

```
305 \ else
306 \ scr@replacefile@msg {\ csname #1 - @alias \ endcsname .
          }{#1} %
307 \ expandafter \ @firstoftwo
308 \fi
309 \{ \%310 \ expandafter \ InputIfFileExists \ expandafter {\.
          csname
311 #1 - @alias \ endcsname }{#2} %
312 }%
313 {\IfFileExists {#1} {%}
314 \ expandafter \ filehook@swap
315 \expandafter {\@filef@und }%
316 \{ \text{scrQ} \}317 #2\@addtofilelist {#1}%
318 \filehook@atbegin{#1}%
319 \sqrt{Qq}input }%
320 \filehook@atend{#1}%
321 \ scr@load@hook { after } {#1} %
322 } } %
323 }
```
### **\InputIfFileExists**

First we test for the scrlfile package. The test macro adds the necessary patches if so. In order to also support it when it is loaded afterwards the two hooks below are used to revert the definition before the package and patch it afterwards.

```
324 \ AtBeginOfPackageFile *{ scrlfile }{%
325 \ let \ InputIfFileExists \ latex@InputIfFileExists
326 } \frac{9}{6}327 \ AtEndOfPackageFile *{ scrlfile }{%
328 \ RequirePackage { filehook - scrlfile }%
329 } \frac{9}{6}Fink:
330 \ AtBeginOfPackageFile *{ fink }{%
331 \RequirePackage { kvoptions } %
332 \ begingroup
333 \ let \ InputIfFileExists \ latex@InputIfFileExists
334 }%
335 \AtEndOfPackageFile*{fink}{%
336 \ edef \ @tempa {\ noexpand \ PassOptionsToPackage {.
          mainext = \frac{m}{m}ainext, maindir = \fnk@maindir }{
          currfile }}%
337 \ expandafter \ endgroup \ @tempa
338 \RequirePackage {filehook-fink}%
339 }%
```
If memoir is detected its hooks are added to the appropriate 'At...OfFiles' hooks. This works fine because its hooks have the exact same position. Please note that the case when memoir is used together with scrlfile is not explicitly covered. In this case the scrlfile package will overwrite memoirs definition.

```
340 \ AtBeginOfClassFile *{ memoir }{%
341 \let\filehook@@InputIfFileExists\/
        latex@InputIfFileExists
342 \ let\ InputIfFileExists \ latex@InputIfFileExists
343 \ let\ @iinput \ filehook@orig@@iinput
344 }%
345 \AtEndOfClassFile*{memoir}{%
346 \ let\ @iinput \ filehook@@iinput
347 \RequirePackage { filehook - memoir } %
348 }%
```
Finally, if no specific alternate definition is detected the original LATEX definition is checked for and a error is given if any other unknown definition is detected. The force option will change the error into a warning and overwrite the macro with the default.

```
349 \ ifcase
350 \ ifx\ InputIfFileExists \ filehook@InputIfFileExists .
            0\ else
351 \ifx\InputIfFileExists\latex@InputIfFileExists 1\/
           else
352 \ iffilehook@force 1\ else
353 9%
354 \fi\fi\fi
355 \ relax % 0
   \overline{\ar} 2
357 \ let\ filehook@InputIfFileExists \.
           filehook@default@InputIfFileExists
358 \ let\ filehook@@InputIfFileExists \.
           filehook@@default@InputIfFileExists
359 \ let\ InputIfFileExists \ filehook@InputIfFileExists
360 \iffilehook@force
          \PackageWarning{filehook}{Detected unknown /
             definition of \ string \ InputIfFileExists .^^ J%
362 362 362 362 362 362 362 362 362 362 362 362 362 362 362 362 362 362 362 362 362 362 362 362 362 362 362 362 362 362 362 362 362 362 362 362 362'filehook' is in \angleeffect. Macro is \angleoverwritten with \angledefault !}%
363 \fi
364 \ else
       \PackageError{filehook}{Detected unknown /
           definition of \ string \ InputIfFileExists .^^ J%
366 Use the 'force' option of
                                        ' filehook' to \angleoverwrite it .}{} %
367 \fi
```

```
368 \ AtBeginDocument {%
       369 \ ifx\ InputIfFileExists \ filehook@InputIfFileExists .
           \ else
370 \ PackageWarning { filehook }{ Macro \ string \.
               InputIfFileExists \ space got redefined .
               after 'filehook' was loaded.^^ J%
371 Certain file hooks \anglemight now be \angledysfunctional !}
372 \qquad \qquad \qquad \int f \, \mathbf{i}373 }
374 \ProvidesPackage{filehook-memoir}[2011/01/03 v0.1 /
      filehook patch for memoir class]
375 \ RequirePackage { filehook }
```
<sup>376</sup> \ **begingroup**

**\memoir@InputIfFileExists**

```
377 \ long \ def \ memoir@InputIfFileExists #1#2{ %
378 \ IfFileExists {#1}%
379 \{#2\de{dtofilelist{#1}\}\m@matbeginf {#1} %
380 \ @@input \ @filef@und
\text{381} \m @matendf {#1} %
382 \ killm@matf {#1}} %
383 }
384 \ ifcase
385 \ ifx\ InputIfFileExists \ latex@InputIfFileExists 0\.
          else
386 \ ifx\ InputIfFileExists \ memoir@InputIfFileExists .
          0\ else
387 1%
388 \fi\fi
  389 \ relax
390 \ global \ let\ filehook@InputIfFileExists \.
        filehook@default@InputIfFileExists
391 \ global \ let\ filehook@@InputIfFileExists \.
        filehook@@default@InputIfFileExists
392 \ global \ let\ InputIfFileExists \.
        filehook@InputIfFileExists
393 \filehook@appendwarg\filehook@atbegin{\m@matbeginf
        {#1}} %
394 \filehook@prefixwarg\filehook@atend{\m@matendf{#1}\/
        killm@matf {#1}} %
395 \PackageInfo{filehook}{Detected 'memoir' class: the/
         memoir hooks will be moved to the 'At...OfFiles,
        ' hooks }
```

```
396 \ else
     \iffilehook@force
398 \ global \ let\ filehook@InputIfFileExists \.
            filehook@default@InputIfFileExists
399 \ global \ let\ filehook@@InputIfFileExists \.
            filehook@@default@InputIfFileExists
400 \ global \ let\ InputIfFileExists \.
            filehook@InputIfFileExists
401 \ PackageWarning { filehook } {Detected 'memoir' class.
             with unknown definition of \ string \.
            InputIfFileExists .^^ J%
\begin{array}{ccc} 402 & \text{The} \end{array} 'force' option of '.
                                            filehook' is in \angleeffect. Macro is \angleoverwritten with \angledefault !}%
403 \ else
        \ PackageError { filehook } { Detected ' memoir' class /
            with unknown definition of \ string \.
            InputIfFileExists .^^ J%
405 Use the 'force' option of
                                           ' filehook' to \sqrt{ }overwrite it .}{} %
406 \fi
407 \fi
408 \ endgroup
  \N ProvidesPackage { filehook - listings } [2011/01/02 v 0.1 /
       Patch for listings to avoid hooks for verbatim \angleinput files]
410 \ begingroup
411
412 \ long \ def \ patch #1\ def\ lst@next #2#3\ endpatch {%
413 \ toks @ \{ #2\} %
414 \ edef \ @tempa {\ the\ toks@ }%
415 \ def\ @tempb {\ input {####1}} %
416 \ ifx\ @tempa \ @tempb
417 \ gdef \ lst@InputListing ##1{#1\ def\ lst@next {\.
                 @input {##1}}#3} %
418 \ else
419 \ PackageWarning { filehook - listings } {To - be -...
                 patched code in macro \ string \.
                 lst@InputListing was not found !}%
420 \fi
421 }
422
423 \ @ifundefined { lst@InputListing }{%
424 \qquad \qquad \qquad \qquad \qquad \qquad \qquad \qquad \qquad \qquad \qquad \qquad \qquad \qquad \qquad \qquad \qquad \qquad \qquad \qquad \qquad \qquad \qquad \qquad \qquad \qquad \qquad \qquad \qquad \qquad \qquad \qquad \qquad \qquad \qquad \qquad \qquadMacro \string\lst@InputListing not found!}%
```

```
425 }{}
426
427 \ expandafter \ patch \ lst@InputListing {#1}\ endpatch
428
429 \ endgroup
430 \ProvidesPackage{filehook-scrlfile}[2011/01/03 v0.1 /
      filehook patch for scrlfile package]
431 \ RequirePackage { filehook }
432 \ begingroup
```
**\scrlfile@InputIfFileExists**

```
433 \ long \ def \ scrlfile@InputIfFileExists #1#2{ %
434 \ begingroup \ expandafter \ expandafter \ expandafter \.
         endgroup
435 \ expandafter \ ifx \ csname #1 - @alias \ endcsname \ relax
436 \ expandafter \ @secondoftwo
437 \ else
438 \ scr@replacefile@msg {\ csname #1 - @alias \ endcsname .
           }{#1} %
439 \ expandafter \ @firstoftwo
440 \fi
441 \{ \%442 \ expandafter \ InputIfFileExists \ expandafter {\.
           csname
443 #1 - @alias \ endcsname }{#2} %
444 }%
445 {\IfFileExists {#1} {%}
446 \ scr@load@hook { before }{#1} %
447 447 42\text{Qaddtofilelist} {#1} %
448 \ @@input \ @filef@und
449 \ scr@load@hook { after }{#1} %
450 } } \frac{9}{6}451 }
```
**\filehook@scrlfile@InputIfFileExists**

```
452 \ long \ def \ filehook@scrlfile@InputIfFileExists #1#2{ %
453 \ begingroup \ expandafter \ expandafter \ expandafter \.
         endgroup
454 \ expandafter \ ifx \ csname #1 - @alias \ endcsname \ relax
455 \ expandafter \ @secondoftwo
456 \ else
457 \ scr@replacefile@msg {\ csname #1 - @alias \ endcsname .
           }{#1} %
458 \ expandafter \ @firstoftwo
```

```
459 \qquad \qquad \qquadfi
460 \{ \%461 \ expandafter \ InputIfFileExists \ expandafter {\.
           csname
462 #1 - @alias \ endcsname }{#2} %
463 } %
464 {\IfFileExists {#1} {%}
465 \ expandafter \ filehook@swap
466 \ expandafter {\ @filef@und }%
_{467} {\scr@load@hook{before}{#1}%
468 #2\@addtofilelist {#1}%
469 \ filehook@every@atbegin {#1} %
470 \ filehook@atbegin {#1} %
471 \sqrt{00 \text{input}},
472 \ filehook@atend {#1} %
473 \ filehook@every@atend {#1} %
\frac{474}{474} \ scr@load@hook { after } {#1} %
475 } } \%476 }
```
**\filehook@@scrlfile@InputIfFileExists**

```
477 \ long \ def \ filehook@@scrlfile@InputIfFileExists #1#2{ %
478 \ let\ InputIfFileExists \ filehook@InputIfFileExists
479 begingroup \ expandafter \ expandafter \ expandafter \ /
            endgroup
480 \ expandafter \ ifx \ csname #1 - @alias \ endcsname \ relax
481 \ expandafter \ @secondoftwo
482 \ else
483 \ scr@replacefile@msg {\ csname #1 - @alias \ endcsname .
               }{#1} %
484 \ expandafter \ @firstoftwo
485 \qquad \qquad \setminus \textbf{fi}486 \{ \%487 \ expandafter \ InputIfFileExists \ expandafter {\.
               csname
488 #1 - @alias \ endcsname }{#2} %
489 } %
_{490} {\IfFileExists {#1}{%
491 \ expandafter \ filehook@swap
492 \ expandafter {\ @filef@und }%
493 {\ scr@load@hook { before }{#1} %
494 42\text{Qaddtofilelist}41\text{?}495 \ filehook@atbegin {#1} %
496 \qquad \qquad \qquad \qquad \qquad \qquad \qquad \qquad \qquad \qquad \qquad \qquad \qquad \qquad \qquad \qquad \qquad \qquad \qquad \qquad \qquad \qquad \qquad \qquad \qquad \qquad \qquad \qquad \qquad \qquad \qquad \qquad \qquad \qquad \qquad \qquad \qquad \qquad \qquad \qquad \qquad \qquad497 \ filehook@atend {#1} %
498 \ scr@load@hook { after }{#1} %
499 } } \frac{1}{6}
```
<sup>500</sup> }

If the scrlfile package definition is detected the filehooks are added to that definition. Unfortunately the **\scr@load@hook**{before} hook is placed *before* not after the #2\@addtofilelist{#1} code. Otherwise the filehooks could simply be added to these hooks. Note that this will stop working if scrlfile ever changes its definition of the **\InputIfFileExists** macro.

```
501 \ ifcase
502 \ifx\InputIfFileExists\latex@InputIfFileExists 0\/
          else
503 \ ifx\ InputIfFileExists \ scrlfile@InputIfFileExists .
           0\ else
504 1%
505 \fi\fi
506 \ relax
507 \global\let\filehook@InputIfFileExists\/
        filehook@scrlfile@InputIfFileExists
508 \ global \ let\ filehook@@InputIfFileExists \.
        filehook@@scrlfile@InputIfFileExists
509 \ global \ let\ InputIfFileExists \.
        filehook@InputIfFileExists
510 \PackageInfo{filehook}{Package 'scrlfile' detected /
        and compensated for \frac{1}{6}511 \ else
512 \ iffilehook@force
513 \global\let\filehook@InputIfFileExists\/
          filehook@default@InputIfFileExists
514 \ global \ let\ filehook@@InputIfFileExists \.
          filehook@@default@InputIfFileExists
515 \global\let\InputIfFileExists\
          filehook@InputIfFileExists
516 \ PackageWarning { filehook } {Detected 'scrlfile' /
          package with unknown definition of \ string \.
          InputIfFileExists .^^ J%
517 The 'force' option of '.
                                    filehook' is in /effect. Macro is \angleoverwritten with \angledefault !}%
518 \ else
519 \PackageError{filehook}{Detected 'scrlfile' /
          package with unknown definition of \ string \.
          InputIfFileExists .^^ J%
520 SEP Use the 'force' option of \angle' filehook' to \angleoverwrite it .}{} %
521 \fi
522 \fi
523 \ endgroup
```

```
524 \ProvidesPackage{filehook-fink}[2011/01/03 v0.1 /
      filehook compatibility code for fink package]
525 \ RequirePackage { filehook }
526 \ RequirePackage { currfile }%
527
528 \ begingroup
529
530 \ long \ def \ fink@old@InputIfFileExists #1#2{ %
_{531} \ IfFileExists {#1} {%
_{532} #2\@addtofilelist {#1}%
533 \fink@prepare {#1}%
534 \ expandafter \ fink@input %
535 \ expandafter \ fink@restore \ expandafter {\ finkpath }}.
          \frac{0}{2}536 }
537
538 \ long \ def \ fink@new@InputIfFileExists #1#2{ %
539 \ IfFileExists {#1} {%
_{540} #2\@addtofilelist {#1}%
541 \ edef \ fink@before {\ noexpand \ fink@input {#1}} %
542 \ edef \ fink@after {\ noexpand \ fink@restore {\ finkpath .
          }}%
543 \ expandafter \ fink@before \ fink@after }%
544 }
545
546 \ ifcase
547 \ ifx\ InputIfFileExists \ filehook@InputIfFileExists .
            0\ else
548 \ifx\InputIfFileExists\latex@InputIfFileExists /
              1\ else
549 \ ifx\ InputIfFileExists \ fink@new@InputIfFileExists .
            1\ else
       \ifx\InputIfFileExists\fink@old@InputIfFileExists
            1\ else
1\%552 \fi\fi\fi\fi
553 \ relax
554 \or
555 \ global \ let\ filehook@InputIfFileExists \.
         filehook@default@InputIfFileExists
556 \ global \ let\ filehook@@InputIfFileExists \.
         filehook@@default@InputIfFileExists
557 \ global \ let\ InputIfFileExists \.
         filehook@InputIfFileExists
558 \PackageInfo{filehook-fink}{Package 'fink' detected/
         and replaced by 'currfile'}%
559 \ else
     \iffilehook@force
561 \qlobal\let\filehook@InputIfFileExists\
           filehook@default@InputIfFileExists
```

```
562 \ global \ let\ filehook@@InputIfFileExists \.
          filehook@@default@InputIfFileExists
563 \global\let\InputIfFileExists\
          filehook@InputIfFileExists
564 \ PackageWarning { filehook - fink } { Detected ' fink ' ...
          package with unknown definition of \ string \.
          InputIfFileExists .^^ J%
565 The 'force' option of '.
                                     filehook' is in \angleeffect. Macro is \angleoverwritten with \angledefault !}%
566 \ else
567 \ PackageError { filehook - fink } { Detected ' fink ' \anglepackage with unknown definition of \ string \.
          InputIfFileExists .^^ J%
Use the 'force' \veeoption of \primefilehook' to /overwrite it .}{} %
569 \sqrt{f}i570 \quad \text{if } i571
```
## **6.5 Support for PGF Keys**

<sup>572</sup> \ **endgroup**

```
573 \ProvidesPackage{pgf-filehook}[2010/01/07 v1.0 PGF /
      keys for the filehook package ]
574 \ RequirePackage { filehook }
575 \ RequirePackage { pgfkeys }
576
577 \ pgfkeys {%
578 / filehook/.is family,
579 / filehook ,
580 %
581 EveryFile/.is family,
582 EveryFile / AtBegin /. code ={\ AtBeginOfEveryFile .
           {#1}} ,
583 EveryFile / AtBegin /. value required ,
584 EveryFile / AtEnd /. code ={\ AtEndOfEveryFile {#1}} ,
585 EveryFile / AtEnd /. value required ,
586 %
587 Files/.is family,
588 Files / AtBegin /. code ={\ AtBeginOfFiles {#1}} ,
589 Files / AtBegin /. value required ,
590 Files / AtEnd /. code ={\ AtEndOfFiles {#1}} ,
591 Files / AtEnd /. value required ,
592 %
```

```
593 File/.is family,
594 File / AtBegin /. code 2 args ={\ AtBeginOfFile .
          {#1}{#2}} ,
595 File / AtBegin /. value required ,
596 File / AtEnd /. code 2 args ={\ AtEndOfFile {#1}{#2}} ,
597 File/AtEnd/. value required,
598 %
599 Inputs/.is family,
600 Inputs / AtBegin /. code ={\ AtBeginOfInputs {#1}} ,
601 Inputs / AtBegin /. value required ,
602 Inputs/AtEnd/.code={\AtEndOfInputs{#1}},
603 Inputs / AtEnd /. value required ,
604 - 24605 InputFile/.is family,
F_{606} InputFile/AtBegin/.code 2 args={\sqrt{}AtBeginOfInputFile {#1}{#2}} ,
607 InputFile/AtBegin/. value required,
608 InputFile/AtEnd/.code 2 args={\AtEndOfInputFile
          {#1}{#2}},
609 InputFile / AtEnd /. value required ,
610 \frac{9}{6}611 Includes/.is family,
612 Includes / AtBegin /. code ={\ AtBeginOfIncludes {#1}} ,
613 Includes/AtBegin/. value required,
614 Includes/AtEnd/.code={\AtEndOfIncludes{#1}},
615 Includes/AtEnd/. value required,
616 Includes/After/.code={\AfterIncludes{#1}},
617 Includes/After/. value required,
618 %
619 IncludeFile/. is family,
620 IncludeFile/AtBegin/.code 2 args={\/
          AtBeginOfIncludeFile {#1}{#2}} ,
621 IncludeFile/AtBegin/. value required,
f_{622} IncludeFile/AtEnd/.code 2 args={\
          AtEndOfIncludeFile {#1}{#2}} ,
623 IncludeFile/AtEnd/. value required,
624 IncludeFile/After/.code 2 args={\AfterIncludeFile/
          {#1}{#2}} ,
625 IncludeFile/After/. value required,
626 \frac{9}{6}627 ClassFile/.is family,
628 ClassFile / AtBegin /. code ={\ AtBeginOfClassFile #1} ,
629 ClassFile / AtBegin /. value required ,
630 ClassFile/AtEnd/.code={\AtEndOfClassFile#1},
631 ClassFile/AtEnd/. value required,
632 \frac{9}{6}633 PackageFile/.is family,
634 PackageFile/AtBegin/.code={\AtBeginOfPackageFile/
          #1} ,
635 PackageFile/AtBegin/. value required.
```

```
636 PackageFile / AtEnd /. code ={\ AtEndOfPackageFile #1} ,
637 PackageFile/AtEnd/. value required,
638 }
639
640 \ newcommand {\ pgffilehook }{\ pgfqkeys {/ filehook }}
```